# 11. Statistics II

- Covariance
- Correlation
- Covariance matrix/correlation matrix
- Eigenvalues/vectors of covariance matrix

# Reading data from csv files

- Download the file 'cars.csv' from Google Classroom and type as follows to load data
	- CSV=Comma Separated Value

```
>> data=csvread('cars.csv');
```
 $\lambda$ 

- This file\* contains 7 types of numeric data for 406 cars (e.g., MPG(Miles Per Gallon), Horsepower, etc.)
- csvread can only read numeric data correctly

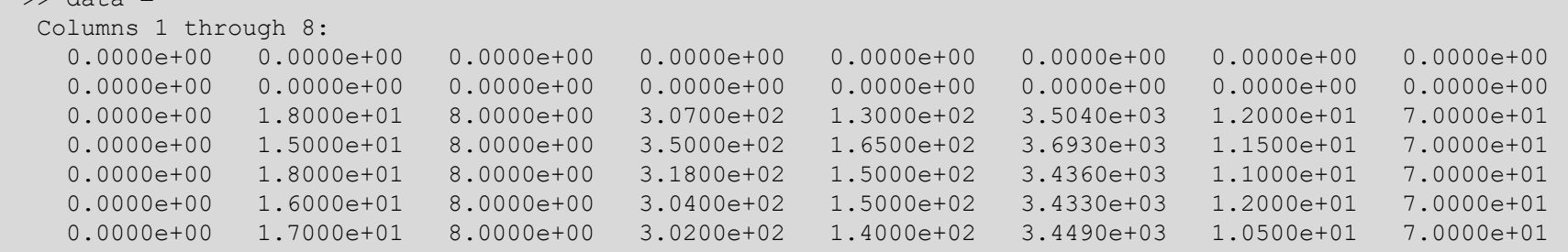

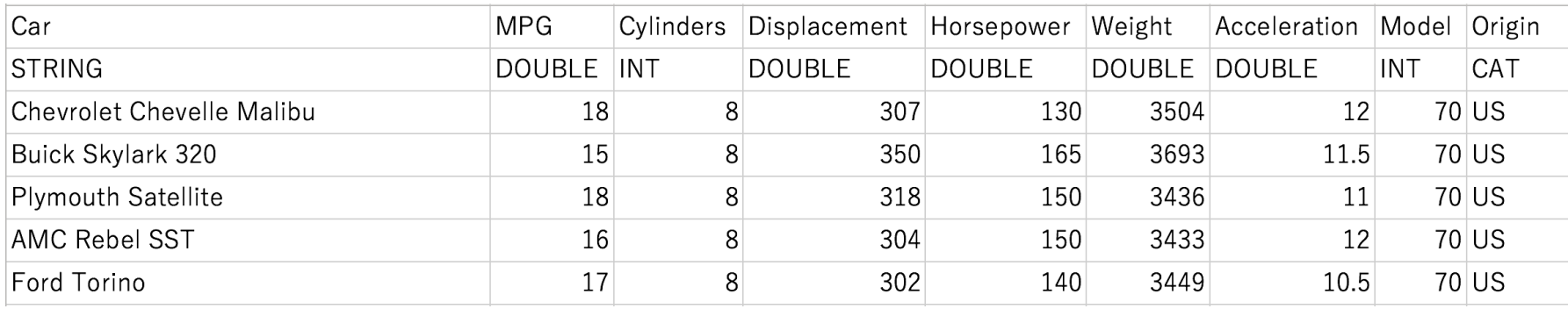

\* The file copied from https://perso.telecom-paristech.fr/eagan/class/igr204/datasets

 $(pounds)$  (seconds for<br> $_{0-60 \text{ mph (0-97 km/h)}}$ )

#### Covariance/correlation of two variables

- Covariance = a measure of linear relation between variables, or a linear measure of dependency of two variables
- Correlation  $=$  extent to which two variables have a linear relationship with each other
- Draw a *scatter plot* of the horsepower and weight of each of 406 cars

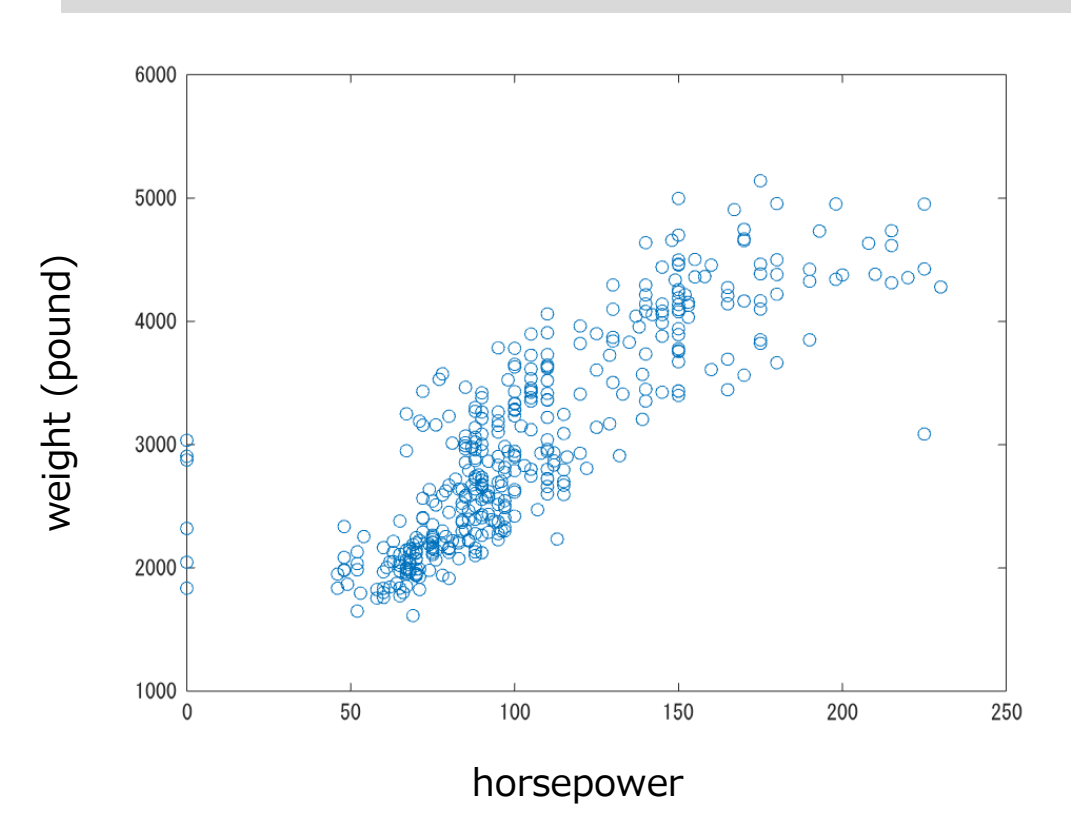

 $\gg$  plot(data(3:408,5),data(3:408,6),'o')

- A linear relationship is observed
- We ignore several invalid points, which are on the  $x=0'$  axis

# Covariance of two variables

• Definition (Covariance):

population mean

$$
cov(X, Y) = E[(X - E(X))(Y - \cancel{(E(Y))})
$$
  
or 
$$
cov(\mathbf{x}, \mathbf{y}) = \frac{1}{N - 1} \sum_{i=1}^{N} (x_i - \bar{x})(y_i + \bar{y})
$$
sample mean

• Properties

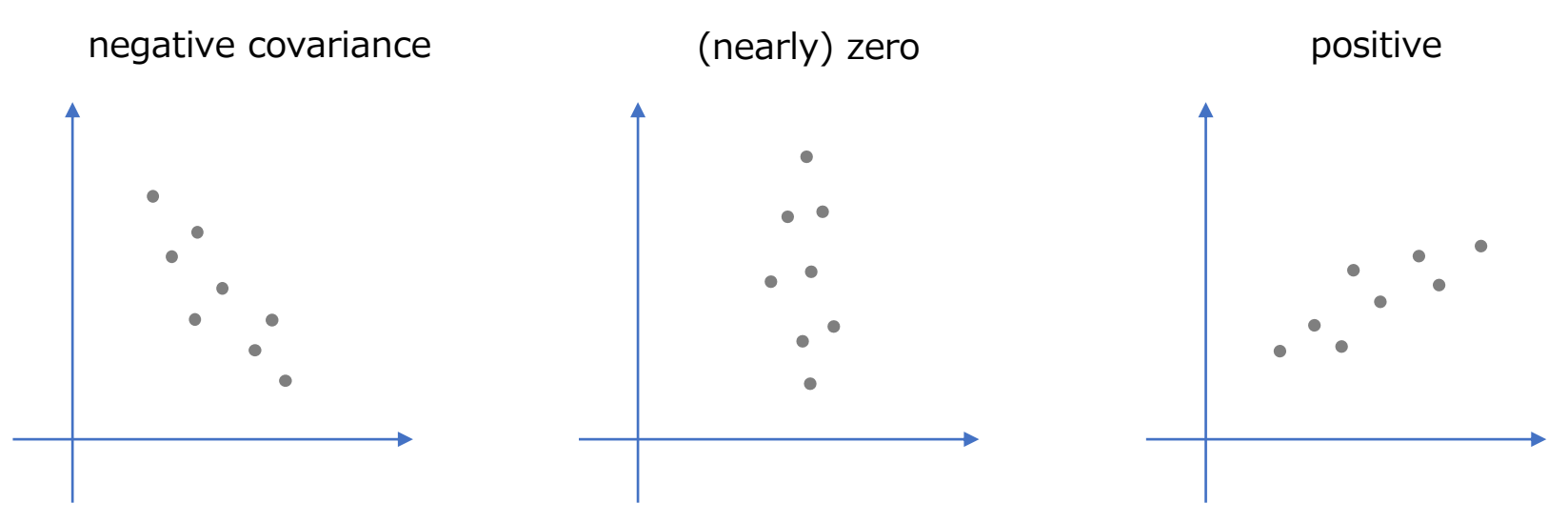

• If two variables are identical, covariance is merely variance

$$
cov(X, X) = E[(X - E(X))^2] = var(X) = \sigma^2(X)
$$

#### Correlation coefficient (or simply called *correlation*)

- Definition (also known as *Pearson's correlation coefficient*):
	- Can be thought of as *normalized* covariance

$$
r(X,Y) = \frac{\mathrm{cov}(X,Y)}{\sigma(X)\sigma(Y)} \qquad \left( \quad \text{standard deviation:} \qquad \qquad \sigma(X) = \sqrt{\mathrm{var}(X)} \quad \sigma(Y) = \sqrt{\mathrm{var}(Y)} \right)
$$

• corr calculates correlation coefficient

```
\gg corr(data(3:408,5),data(3:408,6))
ans = 0.84081
```
- Has a value in the range  $[-1,1]$ 
	- Positive and negative; 0 means there is no correlation

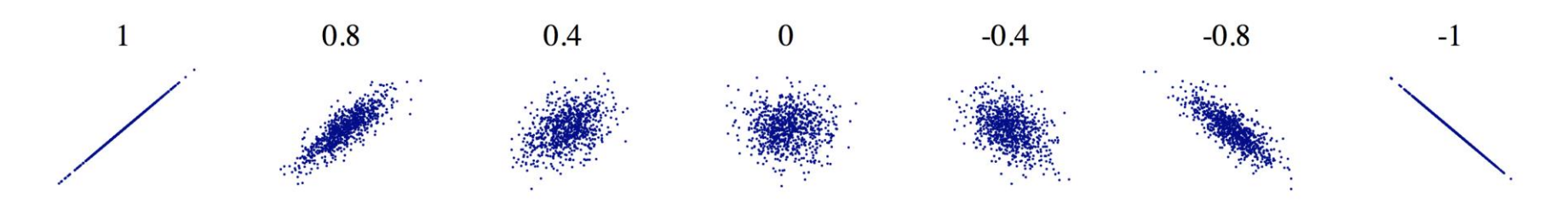

### Remarks on correlation

- Correlation does not mean *causality*
	- There can be correlation between two variables even if there is no causal relationship between them
	- E.g., Nobel laureates and chocolate consumption
- *Dependence* is sometimes synonymous with *correlation*, but it is rigorously defined by *probabilistic independence*:
	- Two events A and B are mutually *independent* if and only if

$$
\operatorname{P}(A \cap B) = \operatorname{P}(A) \operatorname{P}(B) \Leftrightarrow \operatorname{P}(B) = \operatorname{P}(B \mid A)
$$

- Correlation captures only a linear relationship, not a nonlinear one
	- All the point data below have zero correlation!

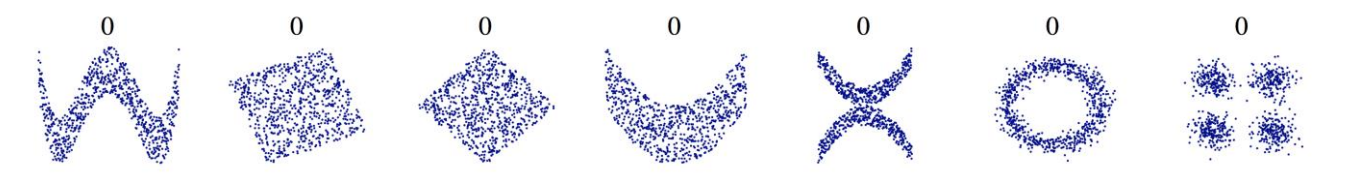

#### Covariance matrix/correlation matrix

- There are seven variables in the 'car.csv' data
- We can calculate correlation/covariance between any two (including self) of the seven variables, which creates a 7x7 matrix, called correlation/covariance matrices
- Suppose a Nx7 matrix storing the data

$$
\mathbf{X} = [\mathbf{x}_1, \dots, \mathbf{x}_N]^\top
$$

• Covariance matrix of the data is defined as

$$
cov(\mathbf{X}) = \frac{1}{N-1} \sum_{i=1}^{N} (\mathbf{x}_i - \mathbf{m})(\mathbf{x}_i - \mathbf{m})^{\top} = \frac{1}{N-1} \tilde{\mathbf{X}}^{\top} \tilde{\mathbf{X}}
$$

where m is the mean vector of x and  $\tilde{\mathbf{X}} = [\mathbf{x}_1 - \mathbf{m}, \dots, \mathbf{x}_N - \mathbf{m}]^\top$ 

• Correlation matrix can be defined similarly

#### Covariance matrix/correlation matrix

- cov and corr gives these matrices from X as below
	- *Check which pair of variables correlates and to what extent it is*

```
>> X=data(3:408,2:8);
>> size(X)
ans =406 7
\gg cov(X)
ans =7.0590e+01 -1.0581e+01 -6.7374e+02 -2.4739e+02 -5.6042e+03 9.9981e+00 1.8464e+01
 -1.0581e+01 2.9315e+00 1.7098e+02 5.7130e+01 1.2983e+03 -2.5077e+00 -2.3155e+00
 -6.7374e+02 1.7098e+02 1.1009e+04 3.7148e+03 8.2869e+04 -1.6412e+02 -1.5014e+02
 -2.4739e+02 5.7130e+01 3.7148e+03 1.6419e+03 2.8858e+04 -7.7476e+01 -6.3788e+01
 -5.6042e+03 1.2983e+03 8.2869e+04 2.8858e+04 7.1742e+05 -1.0212e+03 -1.0014e+03
   9.9981e+00 -2.5077e+00 -1.6412e+02 -7.7476e+01 -1.0212e+03 7.8588e+00 3.1737e+00
  1.8464e+01 -2.3155e+00 -1.5014e+02 -6.3788e+01 -1.0014e+03 3.1737e+00 1.4053e+01
\gg corr(X)the previously computed 
ans =horsepower-weight correlation here1.00000 -0.73556 -0.76428 -0.72667 -0.78751 0.42449 0.58623
 -0.73556 1.00000 0.95179 0.82347 0.89522 -0.52245 -0.36076-0.76428 0.95179 1.00000 0.87376 0.93247 \neq0.55798 -0.38171
 -0.72667 0.82347 0.87376 1.00000 0.84081 -0.68205 -0.41993-0.78751 0.89522 0.93247 0.84081 1.00000 -0.43009 -0.31539
   0.42449 -0.52245 -0.55798 -0.68205 -0.43009 1.00000 0.30199
   0.58623 -0.36076 -0.38171 -0.41993 -0.31539 0.30199 1.00000
    MPG
           Cylinders Displacement Horsepower Weight
                                               Acceleration | Model
```
# Eigenvalues/vectors of a covariance matrix

- Covariance matrices explain how data points distribute in the data space
- Eigenvectors of a covariance matrix explain in which directions data points spread in the space
- The eigenvalue associated with each eigenvector indicates the width of the spread in that direction

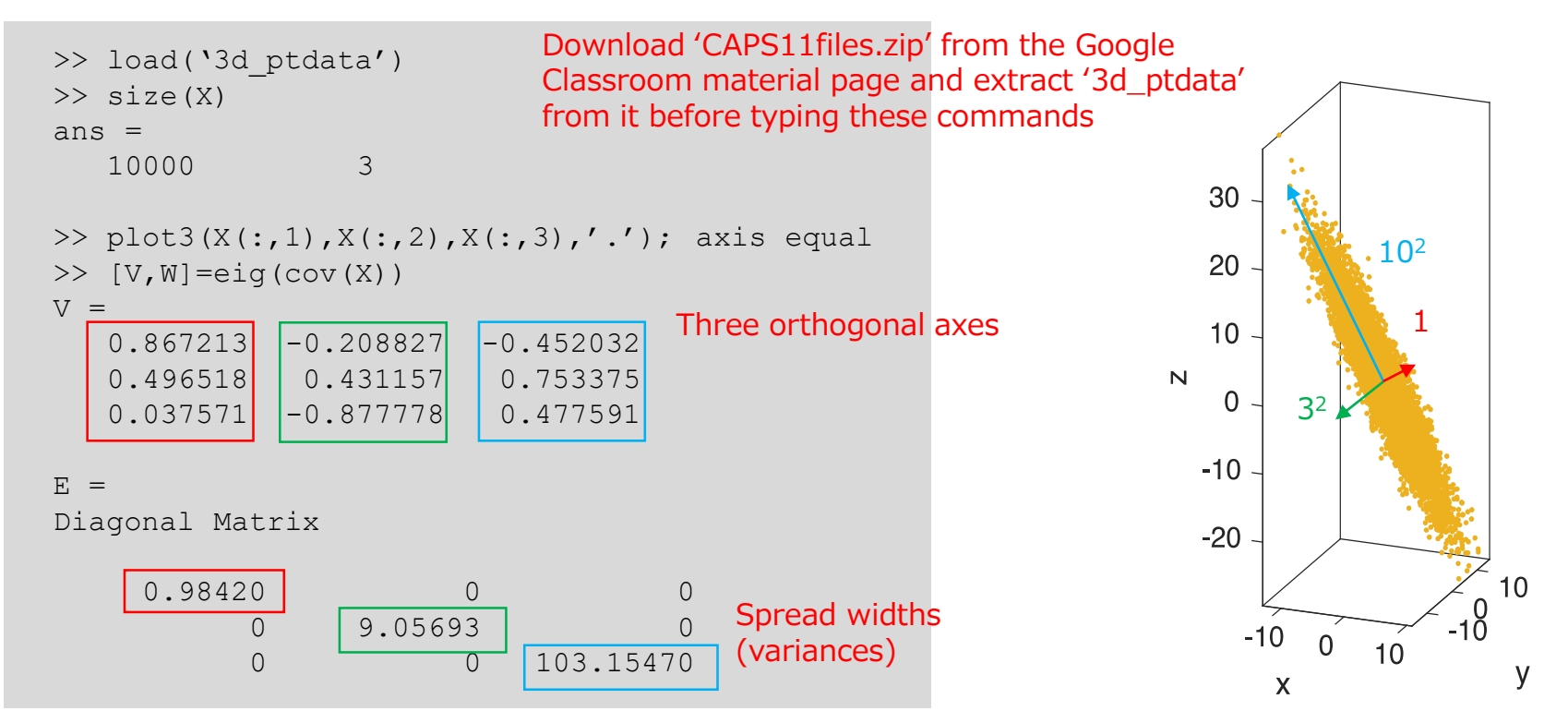

# Exercises 11.1

*(also known as principal component analysis)* 

- The last method of analyzing data based on eigenvalue/vectors of covariance matrices can be applied to any type of data; let's consider a set of images here
- First, download the 'att\_faces.zip' file with a set of face images from CAPS11 material section in Google Classroom and extract it into 'att\_faces' folder.
- Second, copy the script 'load\_faces.m' in 'CAPS11files.zip', also downloaded from the material section in Google Classroom. Make sure the 'load\_faces.m' script and 'att\_faces' folder are in the same directory.
- Using this script, load 400 face images (92x112 pixels) to X, a  $400x10304$ (=92x112) matrix, by typing

>> load\_faces

• You can display, say, the  $100<sup>th</sup>$  image, by typing

```
>> imshow(reshape(X(100,:),[112,92])/255)
                                                            '/255' may not be necessary 
                                                            depending on your system
                                                         Continued to the next page…
                     reshape reshapes a vector into a 
                     matrix of 92x112, which is treated 
                     as an image
```
# Exercises 11.1

- Calculate the first 20 eigenvalues of the covariance matrix of X and plot them
	- Remark: In this example, each data point is a single image; it resides in 92x112=10304-dimensional space; there are 400 data points (=face images); thus,  $cov(X)$  is a 10304x10304 matrix and its computation is very, very time-consuming (don't do this)
	- Hint: Recall the relation between SVD and the eigenvalue problem; use SVD instead of  $eig(cov(X))$ ; to be specific, type below

```
>> [U, W, V] = svds (X-ones(400, 1) * mean(X), 20);
```
svds calculates a specified number of largest singular values and related vectors

- See that the first few singular values (square root of eigenvalues) are very large and the subsequent singular values are very small
- Remark: This means that the data reside only in a *low-dimensional subspace*  in the 10304-dim data space
- Calculate also the eigenvectors and then display them as images of 92x112 pixels
	- Hint: Eigenvectors have negative elements in general and thus some normalization of brightness necessary; you can display the first eigenvector as a 92x112 image by

```
>> svec=V(:, 1);
>> imshow(reshape(svec, [112, 92]), [min(svec), max(svec)])
```